# PATRONES DE RESISTENCIA EN CORRIENTE ALTERNA BASADOS EN RESISTORES CALCULABLES

Leonardo Trigo, Gabriel Slomovitz, Daniel Slomovitz UTE LABORATORIO, Ltrigo@ute.com.uy

**Resumen:** Se describe en el presente trabajo el diseño y construcción de resistores calculables coaxiales con valores de 140 Ω y 1000 Ω, para ser usados como patrones de resistencia en corriente alterna. Sus comportamientos calculados son evaluados mediante técnicas de simulación (Microcap) y ensayos de sus respuestas al escalón. Con estos parámetros se obtiene el error en magnitud y fase para una frecuencia determinada.

**Palabras clave:** Transferencia ac-dc, resistor calculable, alta precisión.

# I. INTRODUCCIÓN

os patrones primarios de resistencia eléctrica definidos Le por el Sistema Internacional de unidades o por el por el Sistema Internacional de unidades o por el Efecto Quántico Hall, trabajan en corriente continua. Sus valores son reproducibles dentro del orden de unas pocas partes en  $10^9$ , en condiciones de excitación con tensión y corriente continuas. En corriente alterna los valores de sus impedancias cambian debido a las capacidades e inductancias parásitas que poseen, y por efectos no lineales, tales como el efecto pelicular y corrientes parásitas.

Para obtener patrones de resistencia aptos para trabajar en corriente alterna se han desarrollado los así llamados resistores calculables [1]. Éstos son dispositivos cuya geometría es simple, lo cual permite evaluar por cálculo los diferentes efectos de alterna [2], [3]. De esta forma se determinan factores de corrección de la magnitud del valor y del ángulo de fase, en función de la frecuencia. La geometría más simple de usar, para tales resistores, es de tipo coaxial, con un fino alambre resistivo central y un tubo metálico coaxial para el blindaje electrostático y retorno de la corriente. En su aplicación usual, la tensión se aplica entre el cilindro y uno de los extremos del conductor, mientras que se mide la corriente de salida por el otro extremo, con impedancia nula. De esta forma se construyeron dos resistores de 140 Ω y 1000 Ω los que constituyen los patrones primarios del Laboratorio Nacional del Uruguay. La Fig. 1 muestra el aspecto del resistor de 1000 Ω.

 $\overline{\phantom{a}}$ 

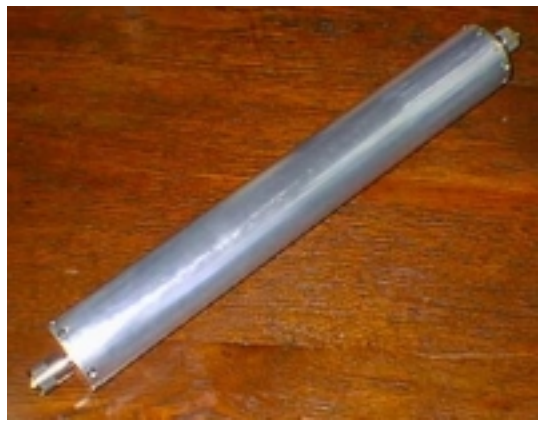

Fig. 1. Aspecto del resistor de 1000 Ω

# II. CÁLCULO DE EFECTOS PARÁSITOS

Los principales efectos que cambian la impedancia en alterna, respecto a continua, se computan en lo que sigue  $\lceil 2 \rceil$ .

A. Cambio debido a la capacidad distribuida.

El potencial en cualquier punto dentro del cilindro (0 $\le$ z $\le$ c, a  $\le$  r $\le$ b) es:

$$
V(r,z) = V_0 \sum_{k=1}^{\infty} -\frac{2}{k\pi} (-1)^k \sin\left(\frac{k\pi z}{c}\right) \Lambda_0(kr), \quad (1)
$$

con

$$
\Lambda_0(kr) = \frac{\frac{I_0(k\pi r'_c)}{I_0(k\pi b'_c)} - \frac{K_0(k\pi r'_c)}{K_0(k\pi b'_c)}}{\frac{I_0(k\pi a'_c)}{I_0(k\pi b'_c)} - \frac{K_0(k\pi a'_c)}{K_0(k\pi b'_c)}},
$$
(2)

donde  $I_0(x)$  y  $K_0(x)$  son las funciones modificadas de Bessel de orden cero. A partir de estas ecuaciones puede calcularse una capacidad equivalente negativa  $-C$  (C  $>0$ ) conectada en paralelo con el elemento resistivo como

$$
C = 4\varepsilon b \sum_{k=1}^{\infty} \frac{(-1)^k}{k} \Lambda_{10}(kb). \tag{3}
$$

En consecuencia puede calcularse la variación relativa en la parte real de la admitancia, debida a la capacidad distribuida, como

$$
\frac{\Delta G_C}{G} = 8\omega^2 \varepsilon^2 abR^2 \sum_{k=1}^{\infty} \frac{(-1)^k}{k^2} \Lambda_{10}(kb)\Lambda_{10}(ka). \quad (4)
$$

B. Cambio debido la inductancia parásita.

La inductancia del conductor central, por unidad de longitud, depende de  $\omega$  y varía desde  $L_0$  en dc a  $L_{\infty}$  en alta frecuencia, donde *L*<sup>∞</sup> vale

$$
L_{\infty} = 2 \times 10^{-7} L n \frac{b_1}{a}.
$$
 (5)

El cambio relativo en la parte resistiva de la admitancia, tomando en cuenta este efecto y la capacidad parásita, es

$$
\frac{\Delta G_L}{G} = -L_{\infty} C \omega^2.
$$
 (6)

Estos dos efectos producirán un ángulo de fase  $\delta$  entre la corriente de salida del resistor y la tensión aplicada

$$
\delta = -\left(RC\omega + \frac{L\omega}{R}\right).
$$
 (7)

Se observa que este ángulo es siempre negativo, lo cual significa que la corriente de salida está retrazada respecto a la tensión aplicada.

C. Efecto pelicular.

Los efectos no lineales más relevantes son el efecto pelicular sobre el conductor central y las corrientes parásitas sobre el cilindro metálico exterior. La relación de la resistencia en ac,  $R_{ac}$ , a la resistencia en dc  $R_{dc}$  para un alambre de sección circular de radio *a*, de permeabilidad magnética µ, resistividad ρ y largo *l*, es

$$
\frac{R_{ac}}{R_{dc}} = 1 + \frac{k^4 a^4}{192},
$$
\n(8)

siendo

$$
k^2 = \frac{\omega \mu}{\rho}.
$$
 (9)

D. Pérdidas por corrientes parásitas.

Si el conductor central no está ubicado en el eje del cilindro, se producirán corrientes parásitas sobre este elemento, causadas por la componente radial del campo magnético. Si el cilindro tiene espesor τ, diámetro interior *r*2, y la excentricidad del eje vale *g*, la variación relativa en la conductancia debida a este efecto será

$$
\frac{\Delta G_P}{G} = -\frac{\mu_0}{4\pi} \cdot \frac{2m\omega l}{R} \cdot \frac{1}{1 + m^2} \left(\frac{g}{r_2/2}\right)^2, \quad (10)
$$

donde

$$
m = \frac{\mu_0 b \omega \tau}{2\rho} \tag{11}
$$

Para  $\omega=10^4$  rad/s, los valores de los efectos lineales, para los resistores construidos, se muestran en la Tabla I, y los correspondientes a efectos no lineales, en la Tabla II.

Tabla I. Variaciones en ac debidas a efectos parásitos lineales.

|                 |      | $\Delta G_C/G$  |       | $\Delta G_{I}/G$ | Fase   |
|-----------------|------|-----------------|-------|------------------|--------|
|                 | (pF) |                 | (uH)  |                  | (urad) |
| $R=140 \Omega$  | 0.13 | $-8.0.10^{-15}$ | 0.134 | $-1.8.10^{-12}$  | $-9.8$ |
| $R=1000 \Omega$ | 0.54 | $-5.4.10^{-15}$ | 0.406 | $-2.2.10^{-11}$  | $-9.6$ |

Tabla II. Variaciones en ac debidas a efectos parásitos no lineales

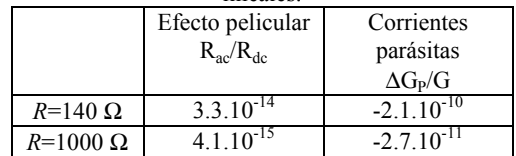

Las variaciones del módulo de ambas resistencias son prácticamente despreciables, y sólo deberá tenerse en cuenta la variación de fase en aquellas aplicaciones sensibles a dicho parámetro.

#### III. SIMULACIÓN

Para corroborar la metodología de cálculo anterior en los efectos lineales, se simuló un circuito con parámetros concentrados. Utilizando las dimensiones físicas se calcularon los valores de los parámetros concentrados  $L<sub>S</sub>$  y  $C_S$  según (12) y (13).

$$
L_{S} = \frac{\mu l}{2\pi} \left[ \ln \frac{r_2}{2a} + \left( \frac{r_3^2}{r_3^2 - r_2^2} \right)^2 \ln \left( \frac{r_3}{r_2} \right) - \frac{3r_3^2 - r_2^2}{4(r_3^2 - r_2^2)} \right] (12)
$$

$$
C_{\rm s} = \frac{2\pi \,\varepsilon_0 X_{\rm L}}{\ln \frac{r_2}{r_1}}
$$
\n(13)

donde *l* es el largo alambre y *a* el radio del alambre.  $r_2$  es el diámetro interior del tubo y  $r_3$  su diámetro exterior.

Los valores de dichos parámetros para ambos resistores son *C*<sub>S</sub>=0.585 pF, *L*<sub>S</sub>=0.136 μH, para *R*=140 Ω. Para *R*=1000 Ω, ellos son: *C*<sub>S</sub>= 1.58 pF, *L*<sub>S</sub>=0.411 μH. Con estos valores se implementó en Microcap un modelo que consta de 10 celdas iguales, con valores de *R*i, *L*i y *C*i de la décima parte de los valores totales, como se muestra en la Fig. 2.

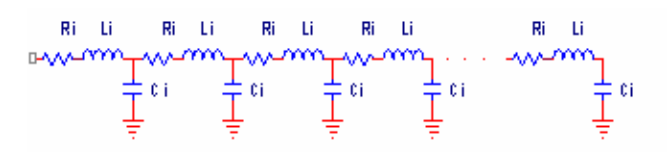

Fig. 2. Modelo del resistor con parámetros distribuidos en 10 celdas

La variación de la impedancia en módulo y en fase, a 1600 Hz ( $\omega$ =10<sup>4</sup> rad/s), para ambas resistencias, se muestra en la Tabla III.

Tabla III. Desvíos de módulo y fase para f=1.6 kHz

| Resistencia $(\Omega)$ | Módulo (Ω/Ω)    | Fase ( $\mu$ rad) |
|------------------------|-----------------|-------------------|
| 140                    | $-1.9.10^{-11}$ | -99               |
| 1000                   | $+2.6.10^{-12}$ | -6.6              |

Los resultados coinciden (teniendo en cuenta las incertidumbres de ambos métodos) con los computados en el párrafo II.

# IV. COMPROBACIÓN EXPERIMENTAL

Se intercompararon los dos resistores calculables usando el método de respuesta al escalón. El método [4], [5], aplicable a divisores de tensión, consiste en la aplicación de un voltaje de crecimiento muy rápido a la entrada del divisor, mientras se mide el voltaje de salida. Para aplicarlo a resistores únicos, se construyó un divisor agregando a la salida, en serie, un resistor auxiliar (en este caso de 1  $\Omega$ ). De esta manera indirecta es posible comparar el comportamiento de los dos resistores entre sí.

Teniendo en cuenta sólo los aspectos lineales de los divisores, sus respuestas operacionales son del tipo

$$
H_{(p)} = \frac{1 + a_1 p + a_2 p + a_3 p + \dots}{1 + b_1 p + b_2 p + b_3 p + \dots}.
$$
 (14)

Bajo excitación sinusoidal, la variable compleja *p* se transforma en jω. A frecuencias bajas (algunos kHz) los términos de mayor orden pueden ser despreciados. Entonces queda

$$
H_{(j\omega)} = \frac{1 + j\omega a_1 - \omega^2 a_2}{1 + j\omega b_1 - \omega^2 b_2}.
$$
 (15)

El ángulo de fase  $\delta$ , considerando que  $\omega a_1$  y  $\omega b_1$  son mucho menores que uno, y despreciando los términos cuadráticos, vale

$$
\delta = -\omega(b_1 - a_1) \tag{16}
$$

Por otro lado, la diferencia  $b_1-a_1$  puede computarse a partir de la respuesta normalizada al escalón g(t). En [4] se muestra que esa diferencia tiene el mismo valor que el parámetro T, definido como

$$
T = \int_{0}^{\infty} [1 - g(t)] dt
$$
 (17)

Por tanto

$$
\delta = -\omega T \tag{18}
$$

Por otro lado, el error de amplitud ε (por uno) tiene el valor

$$
\varepsilon = \omega^2 (a_1^2 - b_1^2 - 2a_2^2 + 2b_2^2)/2 \tag{19}
$$

También en este caso, ε está relacionado con la respuesta al escalón, a través del parámetro  $T_s$ , definido como

$$
T_s^2 = 2 \int_0^\infty t [1 - g(t)] dt - T^2, \qquad (20)
$$

por la relación

$$
T_s^2 = b_1^2 - a_1^2 + (2a_2 + 2b_2)^2.
$$
 (21)

Entonces

$$
\varepsilon = -\,\Gamma_{\rm s}^2 \omega^2/2\tag{22}
$$

Los resultados para los resistores construidos se muestran en la Tabla IV.

Tabla IV. Desvíos de módulo y fase para f=1.6 kHz

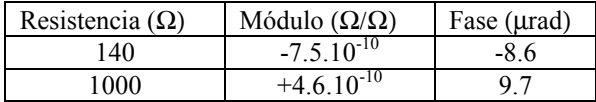

El método propuesto es afectado por el ancho de banda limitado del digitalizador y la forma de onda no ideal del generador de escalones. Otras fuentes de incertidumbre provienen de los errores en amplitud de digitalizador, de la determinación del Nivel Base (nivel previo a la aparición del escalón), Origen Virtual y Nivel Unitario (promedio de la cola del escalón). En [4] y [5] se muestra cómo evaluar estas contribuciones. En los casos analizados, los valores de las incertidumbres (k=2) se muestran en la Tabla V.

Tabla V. Incertidumbre de módulo y fase para f=1.6 kHz

| Resistencia ( $\Omega$ ) | Módulo (Ω/Ω)   | Fase $(\mu rad)$ |
|--------------------------|----------------|------------------|
| 40                       | $9.4.10^{-10}$ |                  |
| 1000                     | $3.6.10^{-10}$ |                  |

# V. CONCLUSIONES

Se presentó el diseño de dos resistores calculables destinados a ser usados como patrones primarios de transferencia entre resistencia en continua y en alterna. Se analizaron las principales causas de diferencias, calculándolas por dos métodos diferentes. Por una parte se usaron fórmulas convencionales propuestas para este tipo de resistores, y por otro lado programas simuladores. En ambos casos, las diferencias dc/ac a 1600 Hz están en el orden de  $10^{-11}$  para la parte real y  $10^{-5}$  para la parte imaginaria. Ambos métodos coinciden dentro de 10<sup>-9</sup> para la parte real y  $3\times10^{-6}$  para la parte imaginaria. Es de resaltar que estos valores están dentro de las incertidumbres de cómputo.

Adicionalmente, ambos resistores se compararon entre sí, ensayándolos por sus respuestas al escalón. Las diferencias encontradas no superan las incertidumbres de las medidas.

### VI. REFERENCIAS

- [1] D. L. H. Gibbings, "A design for resistors of calculable ac/dc resistance ratio," Proc. IEE, vol. 110, No.2, pp. 335-347, Feb., 1963.
- [2] R. J. Haddad, "A resistor calculable from DC to  $\omega=10^5$  rad/s," M. S. thesis, G. Washington Univ. Apr., 1<sup>st</sup>, 1969.
- [3] Y. Gülmez, G. Gülmez, E. Turhan, T. Özkan, M. Cinar, L. Sozen, "A new design for calculable resistors," CPEM 2002, pp.348-349, June 2002.
- [4] D. Slomovitz, P. Bergalli, J.F. Daher, **"**Evaluation of low-frequency voltage dividers, using the step response, Conference on Precision Electromagnetic Measurements Digest, pp.319-320, Washington DC, 6-10, July 1998.
- [5]  $\overline{D}$ . Slomovitz, L. Trigo, "Desarrollo de programas para la adquisición de señales v su evaluación." 5° de señales y su evaluación,**"** 5° Encuentro de Potencia, Instrumentación y Medidas, IEEE, Oct. 19- 20, 1999, Montevideo, Uruguay.

# VII. BIOGRAFÍA

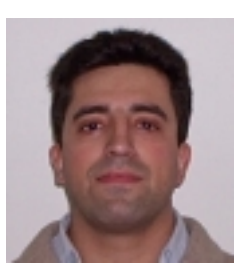

Leonardo Trigo (M'98) nació en Montevideo, Uruguay, en 1969. Se graduó de Ingeniero Tecnologico en Electrónica, título expedido por el Instituto Tecnológico Ssuperior en 1993. Desde 1994 desempeña funciones en el Departamento de Electrotecnia, Subgerencia Laboratorio, UTE.

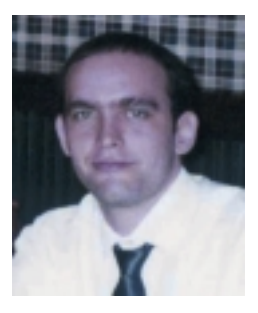

Gabriel Slomovitz nació en Montevideo, Uruguay, en 1976. Se recibió de Ingeniero en Telecomunicaciones en la Universidad ORT, en 2005. Desde el año 2000 desarrolla sus actividades en IBM Uruguay.

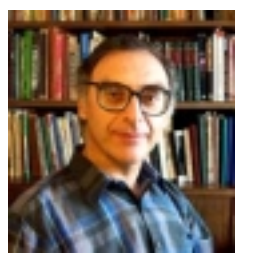

Daniel Slomovitz (M'86–SM'89) nació en Montevideo, Uruguay, en 1952. Recibió el título de Ingeniero Eléctrico en 1977 y Doctor en Ingeniería en 2000, en la Universidad de la República, Uruguay. Actúa como Profesor Catedrático en la misma universidad. En 1977, se incorporó al Laboratorio de UTE como Ayudante de Ing., ocupando actualmente el cargo de Jefe del Laboratorio. Ha llevado a cabo

investigación en mediciones de baja frecuencia y alto voltaje, habiendo publicando más de 80 trabajos y el libro "Mediciones Eléctricas" del IEEE.